Total **1,020 100.00** name: **<unnamed>** log: **C:\Users\L.J\Desktop\Brueckner et al TESS.smcl** log type: **smcl** opened on: **24 May 2018, 07:59:25**

1 . use "C:\Users\L.J\Desktop\tess23\_brueckner\_final\_data.dta"

2 . do "C:\Users\L.J\AppData\Local\Temp\STD9808\_000000.tmp"

3 . tab group

data-only: |

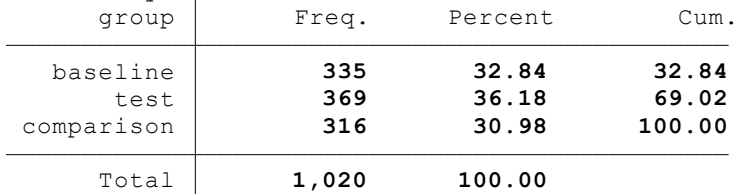

4 . tab group, nol

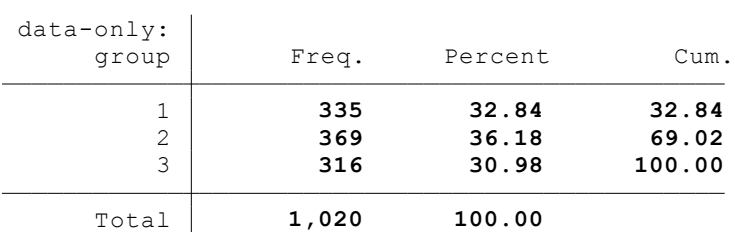

5 . gen listexp = group

7 . tab group listexp

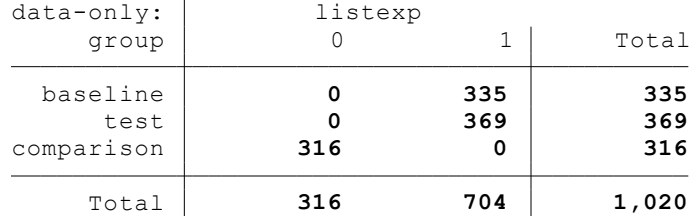

8 .

9 . tab group

```
data-only:
```
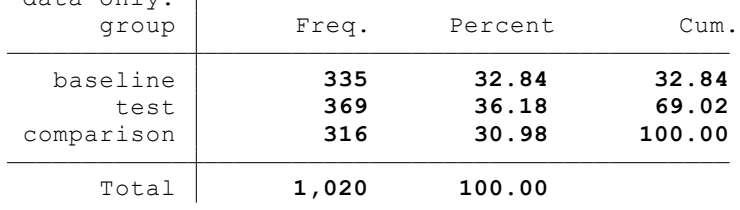

<sup>6</sup> . recode listexp (1 2 = 1) (3=0) (listexp: 685 changes made)

## 10 . tab group, nol

data-only:

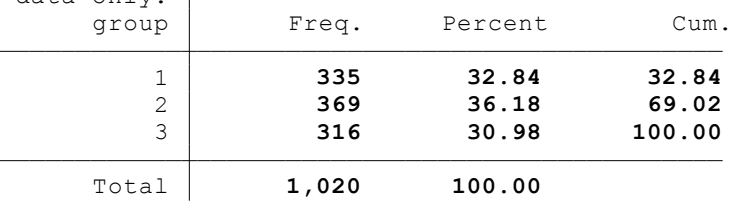

11 . gen treat = group

13 . tab group treat, mi

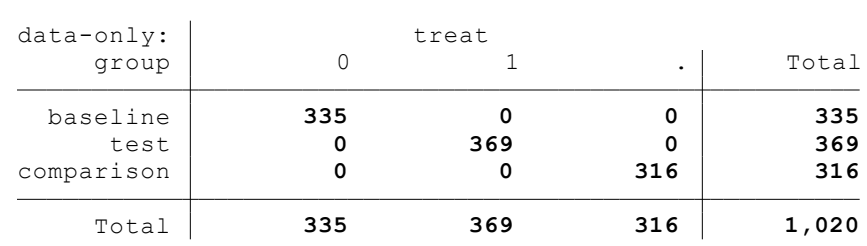

14 .

15 . tab b1

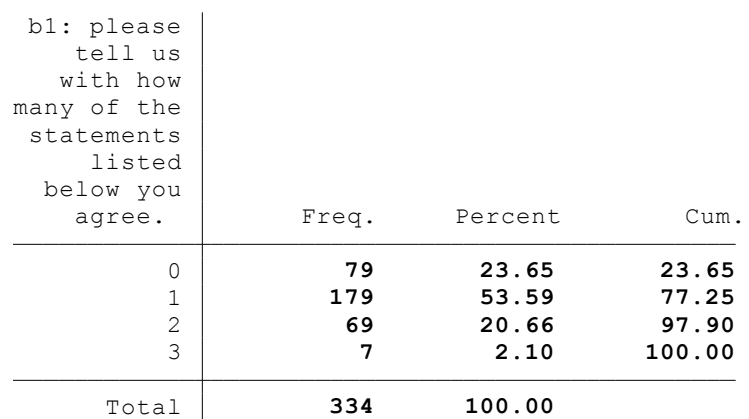

16 . tab b1 group

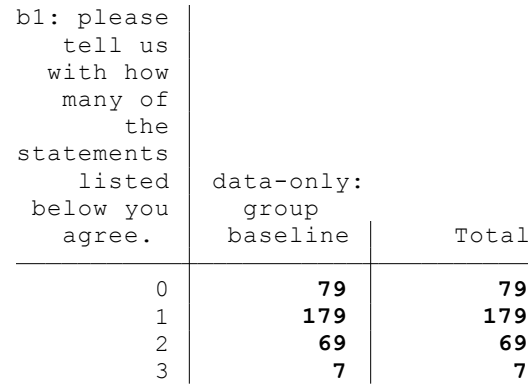

<sup>12</sup> . recode treat (1=0) (2=1) (3=.) (treat: 1020 changes made)

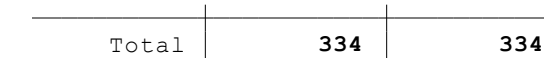

17 . tab t1

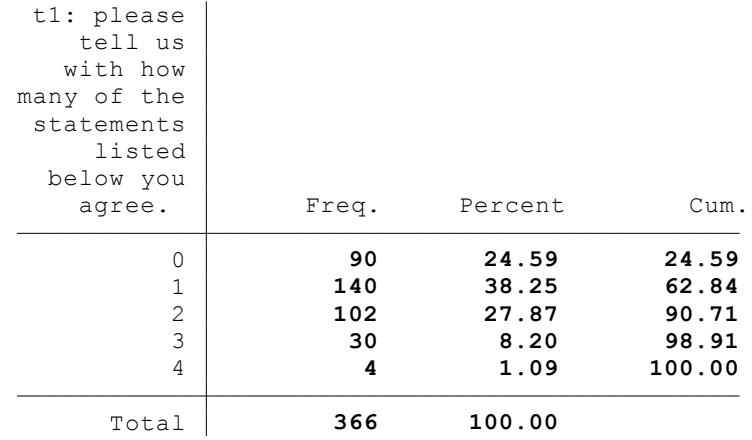

18 . tab t1 group

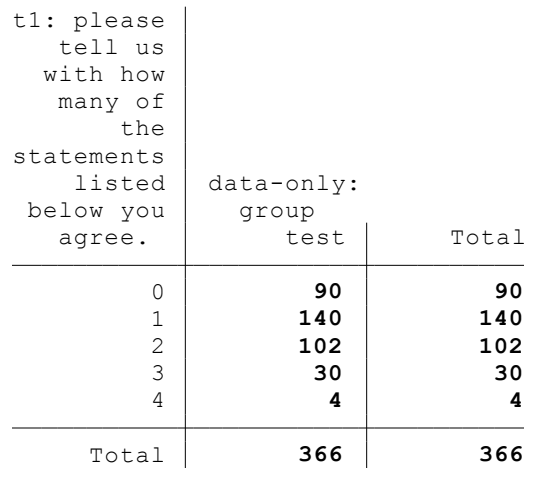

- 19 . gen items = . (1,020 missing values generated)
- 20 . replace items =  $0$  if b1 ==  $0$  | t1 ==  $0$ (169 real changes made)
- 21 . replace items = 1 if b1 == 1 | t1 == 1 (319 real changes made)
- 22 . replace items = 2 if b1 == 2 | t1 == 2 (171 real changes made)
- 23 . replace items = 3 if b1 == 3 | t1 == 3 (37 real changes made)
- 24 . replace items = 4 if b1 == 4 | t1 == 4 (4 real changes made)
- 25 . tab items b1, mi

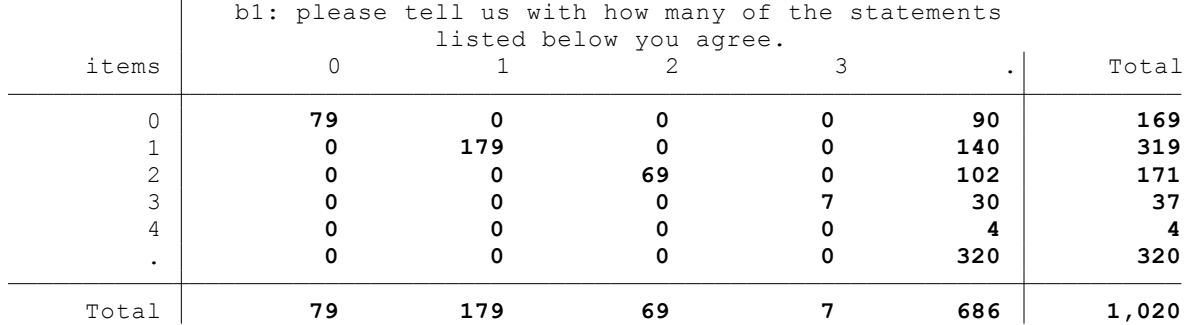

26 . tab items t1, mi

 t1: please tell us with how many of the statements listed below you agree. items | 0 1 2 3 4 . Total 0 **90 0 0 0 0 79 169** 1 **0 140 0 0 0 179 319** 2 **0 0 102 0 0 69 171** 3 **0 0 0 30 0 7 37** 4 **0 0 0 0 4 0 4** . **0 0 0 0 0 320 320** Total **90 140 102 30 4 654 1,020**

27 . sum items

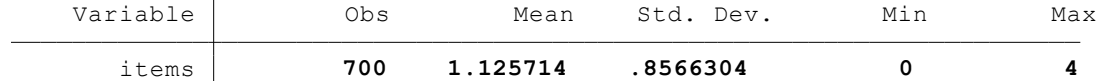

28 .

29 . \*\* this next line matches the point estimate and CI from page 11 of the working paper 30 . reg items treat if listexp==1

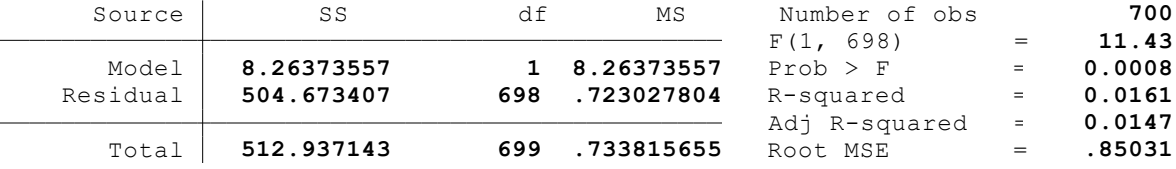

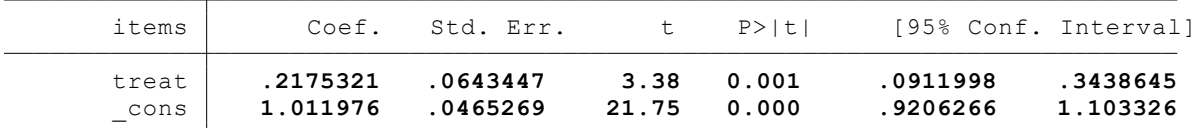

31 .

32 . svyset [pw=weight]

```
 pweight: weight
      VCE: linearized
Single unit: missing
  Strata 1: <one>
       SU 1: <observations>
       FPC 1: <zero>
```
33 . svy, subpop(listexp): reg items treat (running regress on estimation sample)

Survey: Linear regression

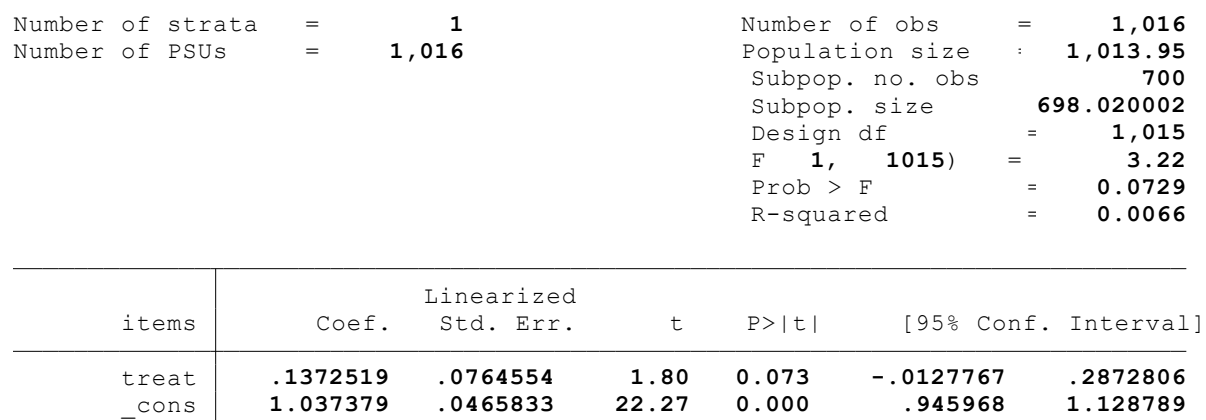

34 .

end of do-file

35 . log close

 name: **<unnamed>** log: **C:\Users\L.J\Desktop\Brueckner et al TESS.smcl** log type: **smcl** closed on: **24 May 2018, 07:59:43**